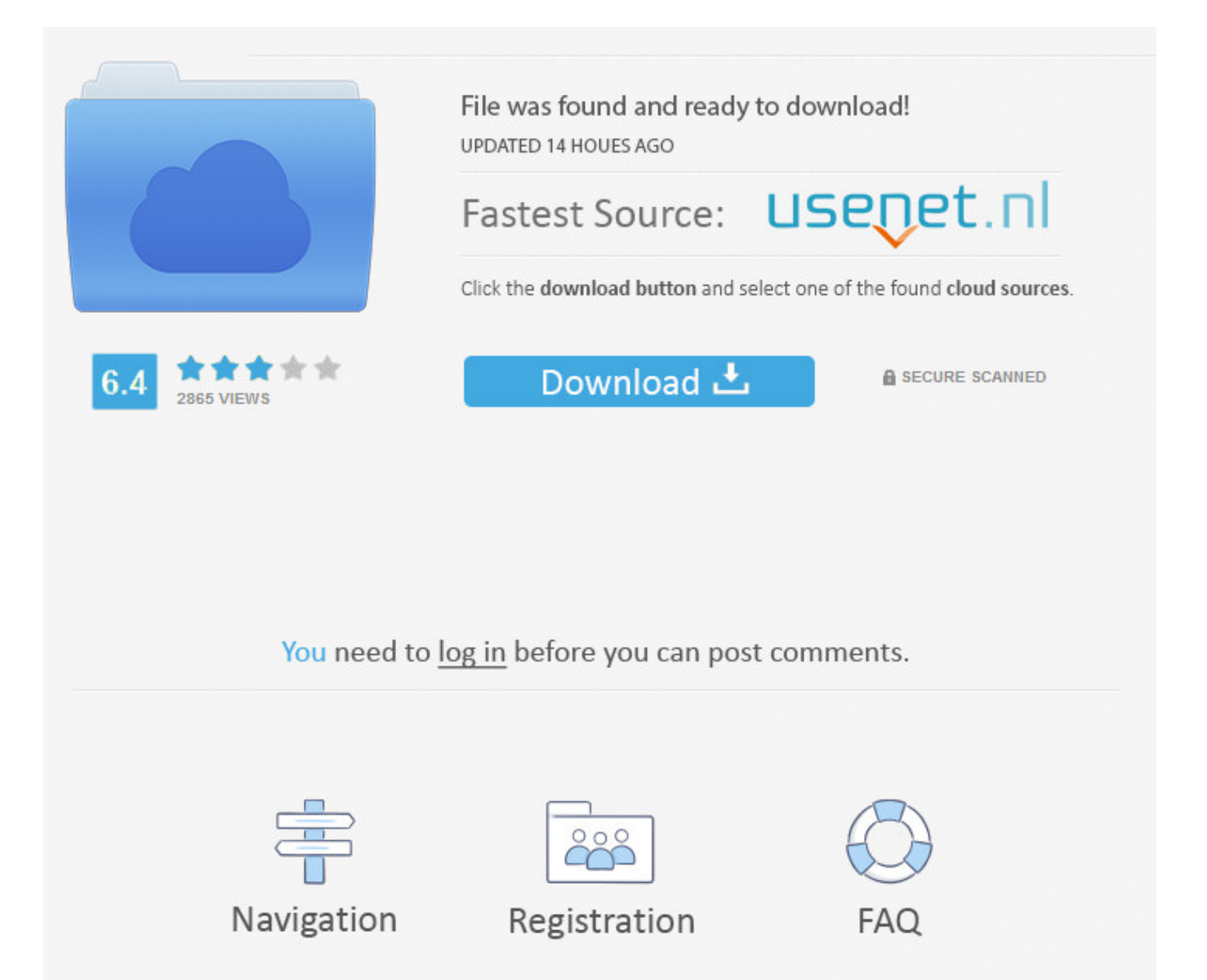

How To Reset Facebook App Games ->->->-> [DOWNLOAD \(Mirror #1\)](http://sitesworlds.com/consuming/aG93IHRvIHJlc2V0IGZhY2Vib29rIGFwcCBnYW1lc3RybWRzZgaG9/lawnmowers?audacity=desination.forwardness.invader&liners=ZG93bmxvYWR8b2o2TWpFM2ZId3hOVEUxTlRBeU16WXlmSHd5TVRjM2ZId29UVTlPVTFSRlVpa2dXVzlzWVNCYlVFUkdYU0I3ZlE)

59.. It's back! Take the 2018 Developer Survey today . –Liviu R Mar 5 '14 at 15:24 Sorry,but a deleted application can't be recovered –Anvesh Saxena Mar 8 '14 at 12:43 show 3 more comments Your Answer draft saved draft discarded Sign up or log in Sign up using Google Sign up using Facebook Sign up using Email and Password Post as a guest Name Email Post as a guest Name Email discard By posting your answer, you agree to the privacy policy and terms of service. And as far as documentation goes there is no cooling off period, so I can safety say that you don't need to wait for one either. rev2018.1.8.28313 . MESSAGES LOG IN Log in Facebook Google Civic wikiHow Account No account yet? Create an account EXPLORE Community DashboardRandom ArticleAbout UsCategoriesRecent Changes HELP US Write an ArticleRequest a New ArticleAnswer a RequestMore Ideas. By clicking or navigating the site, you agree to allow our collection of information on and off Facebook through cookies. Or just go to our Main Page to start over. SDKsiOS SDKAndroid SDKJavaScript SDKPHP SDKUnity SDK. Stack Overflow Questions Developer Jobs Tags Users current community help chat Stack Overflow Meta Stack Overflow your communities Sign up or log in to customize your list. asked 4 years, 8 months ago viewed 8,032 times active 5 months ago Blog Take the 2018 Developer Survey Get the weekly newsletter! In it, you'll get: The week's top questions and answers Important community announcements Questions that need answers see an example newsletter By subscribing, you agree to the privacy policy and terms of service. Try searching using the search bar at the top of the page. Its possible it may have moved or been deleted.What can you do now? See if the page has moved, or if we have another article on this topic. Thank you for your assistance. By continuing to browse this site, you agree to this use. Jump toSections of this pageAccessibility HelpPress alt + / to open this menuRemoveTo help personalize content, tailor and measure ads, and provide a safer experience, we use cookies. ArticleEdit nge Facebook App Settings Manually Oops! The page you requested doesnt seem to exist. Home About wikiHow Jobs Terms of Use RSS Site map Log In Mobile view All text shared under a Creative Commons License. Forums News My Stuff . Newsletter Options Home Contact Us Help Terms and Rules Privacy Policy Top . Cookies make wikiHow better. Or just go to our Main Page to start over. ToolsGraph API ExplorerOpen Graph DebuggerObject BrowserJavaScript Test ConsoleAPI Upgrade ToolFacebook Analytics. You can't go back and recover it. By clicking or navigating the site, you agree to allow our collection of information on and off Facebook through cookies. Learn more, including about available controls: Cookies Policy.FacebookJoin or Log Into Facebook Email or PhonePasswordForgot account?Log InDo you want to join Facebook?Sign UpSign UpThis page isn't availableThe link you followed may be broken, or the page may have been removed.Go back to the previous page Go to News Feed Visit our Help CenterEnglish (US)NederlandsFryskPolskiTrkeDeutschFranais (France)EspaolPortugus (Brasil)ItalianoSign UpLog InMessengerFacebook LiteMobileFind FriendsPeopl ePagesPlacesGamesLocationsCelebritiesMarketplaceGroupsRecipesSportsLookMomentsInstagramLo calAboutCreate AdCreate PageDevelopersCareersPrivacyCookiesAd ChoicesTermsHelpSettingsActivity Log Facebook 2018. Join Stack Overflow to learn, share knowledge, and build your career. SupportPlatform StatusDevelopers GroupMarketing PartnersBugs.. 66.. EDIT Edit this Article . Stack Overflow works best with JavaScript enabled .. Not the answer you're looking for? Browse other questions tagged facebook or ask your own question. more stack exchange communities company blog Tour Start here for a quick overview of the site Help Center Detailed answers to any questions you might have Meta Discuss the workings and policies of this site About Us Learn more about Stack Overflow the company Business Learn more about hiring developers or posting ads with us Log In Sign Up . just click on restore and it will send an email to the administrator's contact email where they can restore it back! Thanks shareimprove this answer edited Jul 14 '17 at 5:47 answered Dec 19 '16 at 10:07 EverythingEthical 214310 Any idea how long it took before you received the e-mail? –SolveSoul Apr 27 '17 at 8:14 Never mind, the e-mail was sent fairly instant but it was incorrectly marked as spam. Download our Official Android App: Forums for Android! . shareimprove this answer answered May 6 '13 at 10:56 Anvesh Saxena 4,40221728 Is there a way the recreate the app ? Is there a cooling off period that they require before you can recreate the app ? –The Lazy Coder Nov 15 '13 at 4:05 Yes, you may recreate the app which will get a different set of App ID and App secret than your previous one. .. Learn more, including about available controls: Cookies Policy.FacebookJoin or Log Into Facebook Email or PhonePasswordForgot account?Log InDo you want to join Facebook?Sign UpSign UpThis page isn't availableThe link you followed may be broken, or the page may have been removed.Go back to the previous page Go to

News Feed Visit our Help CenterEnglish (US)NederlandsFryskPolskiTrkeDeutschFranais (France)EspaolPortugus (Brasil)ItalianoSign UpLog InMessengerFacebook LiteMobileFind FriendsPeopl ePagesPlacesGamesLocationsCelebritiesMarketplaceGroupsRecipesSportsLookMomentsInstagramLo calAboutCreate AdCreate PageDevelopersCareersPrivacyCookiesAd ChoicesTermsHelpSettingsActivity Log Facebook 2018 5a02188284

[facebook chat not displaying all friends](https://cerrarevida.files.wordpress.com/2018/01/facebook-chat-not-displaying-all-friends.pdf) [cheats for fast typer 2 facebook](https://disqus.com/home/discussion/channel-ceisurflehmfa/cheats_for_fast_typer_2_facebook/) [facebook criminal case cheat engine hack](https://indenpudis.typeform.com/to/vUUJ8A) [facebook status via ios 7](https://gist.github.com/anonymous/25a8d10355644534a8b476f9563084b3) [descargar el facebook el chat](https://rocuculdo.typeform.com/to/JsGTIl) [entrar como outro login no facebook](https://docorncomne.typeform.com/to/GZQEqh) [descargar facebook chat win 7](http://bitbucket.org/soadessibi/neuprogzobri/issues/16/descargar-facebook-chat-win-7) [facebook book browser download](https://menseatiben.typeform.com/to/N23wvo) [make facebook private as possible](http://conttildiamale.hatenablog.com/entry/2018/01/09/201808) [contact facebook about blocked account](https://undilycon.wixsite.com/sietiagrazec/single-post/2018/01/09/Contact-Facebook-About-Blocked-Account)